Subject: How to model ETCS BL2 speed restrictions and gradients, in railML v2.x Posted by [Jörgen Strandberg](https://www.railml.org/forum/index.php?t=usrinfo&id=179) on Thu, 29 Nov 2018 13:56:34 GMT [View Forum Message](https://www.railml.org/forum/index.php?t=rview&th=617&goto=2027#msg_2027) <> [Reply to Message](https://www.railml.org/forum/index.php?t=post&reply_to=2027)

In search of a best practice for, in railML v2.x, modeling ETCS BL2 speed restrictions and gradients (slope) for the complete track, I would like to propose these semantic restriction:

A gradientChange/speedChange shall be automatically ended at the trackBegin/trackEnd in @dir. Rationale: To avoid unnecessary processing of connected tracks when writing and interpreting data.

Additionally I would like to point to some parts of the railML documentation on the wiki that need clarification, such as valid values for @dir and @vMax special value 999.

See attached docx-file.

Regards, Jörgen Strandberg

File Attachments 1) [railml-forum-posting-etcs-profile.docx,](https://www.railml.org/forum/index.php?t=getfile&id=36) downloaded 345 times

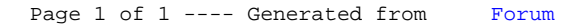